**FIPS 140-2 Security Policy** 

**for** 

# **Gemini**

**Document Version 1.0.4** 

## Sony Corporation

Copyright © 2013-2014 Sony Corporation

Gemini

## **Table of Contents**

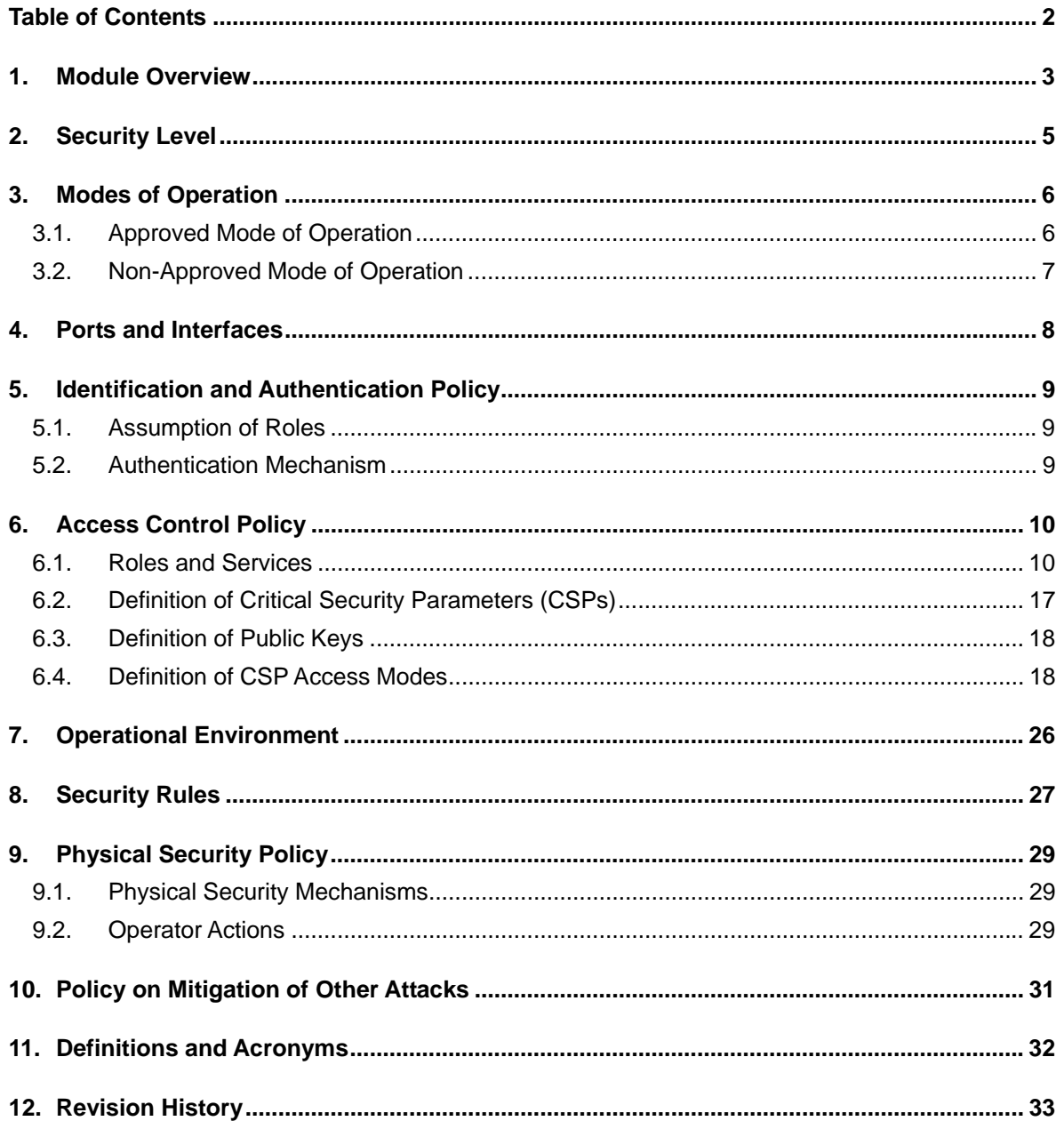

#### **1. Module Overview**

The Gemini cryptographic module is a multi-chip embedded cryptographic module encased in a hard opaque commercial grade metal case. The cryptographic boundary is defined as the entire metal case perimeter, including all hardware and firmware encapsulated within. The interfaces are all traces that cross the cryptographic boundary.

The primary purpose of the Gemini is to provide decryption, decoding/encoding of audio/video data for the digital cinema projector system in which it is used.

The illustration below shows the Gemini, along with the cryptographic boundary.

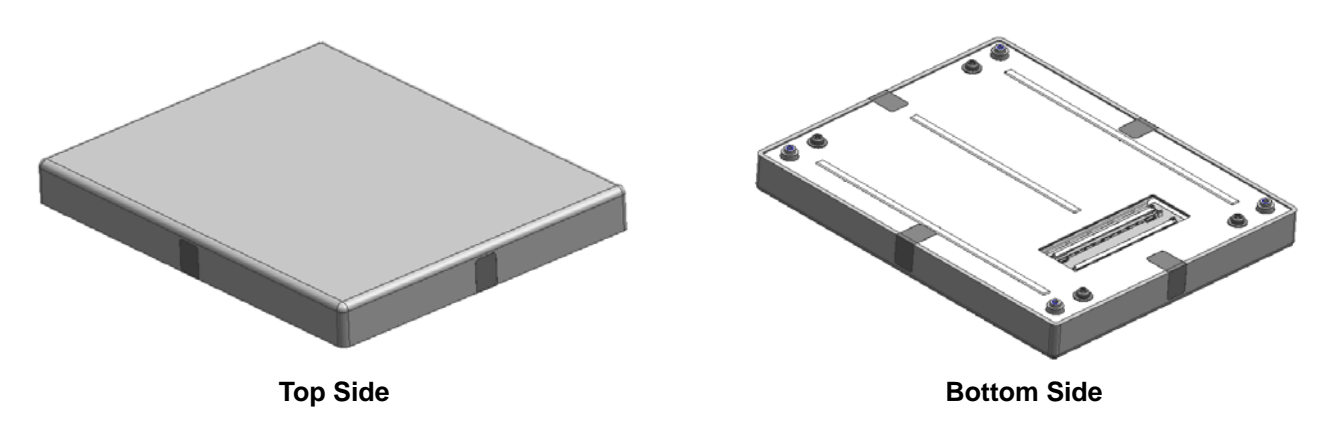

**Figure 1 - Image of the Gemini Cryptographic Module** 

The Gemini is validated in the following hardware / firmware version.

- Hardware version: 1.0.0
- Firmware version: 2.0.0 and 2.1.0

Gemini firmware configuration table is as follows.

| <b>Firmware Component</b> | <b>Firmware Version</b><br>2.0.0 | <b>Firmware Version</b><br>2.1.0 |
|---------------------------|----------------------------------|----------------------------------|
| <b>Nios</b>               | 02.00.01                         | 02.01.02                         |
| <b>NSA</b>                | 01.01.02                         | 01.01.03                         |
| <b>CDM</b>                | 02.02.00                         | 02.02.01                         |
| <b>SH</b> Kernel          | 02.06.33                         | 02.06.33                         |
| <b>SH</b> Application     | 01.00.10                         | 01.00.11                         |
| <b>CTU</b>                | 03.01.00                         | 03.01.00                         |
| <b>DSP</b>                | 01.00.06                         | 01.00.08                         |

**Table 1 – Gemini Firmware Configuration** 

## **2. Security Level**

The Gemini meets the overall requirements applicable to Level 2 security of FIPS 140-2.

| <b>Security Requirements Section</b>      | Level                       |
|-------------------------------------------|-----------------------------|
| Cryptographic Module Specification        | 3                           |
| Cryptographic Module Ports and Interfaces | $\mathfrak{D}$              |
| Roles, Services and Authentication        | 3                           |
| Finite State Model                        | $\mathfrak{D}$              |
| <b>Physical Security</b>                  | 3                           |
| <b>Operational Environment</b>            | N/A                         |
| Cryptographic Key Management              | $\mathfrak{D}$              |
| <b>EMI/EMC</b>                            | $\mathcal{D}_{\mathcal{L}}$ |
| Self-Tests                                | $\mathfrak{D}$              |
| Design Assurance                          | 3                           |
| Mitigation of Other Attacks               | N/A                         |

**Table 2 - Module Security Level Specification** 

#### **3. Modes of Operation**

#### **3.1. Approved Mode of Operation**

The Gemini is designed to continually operate in a FIPS approved mode of operation. The Gemini supports the following FIPS approved cryptographic algorithms:

AES with 128-bit key (as per FIPS 197)

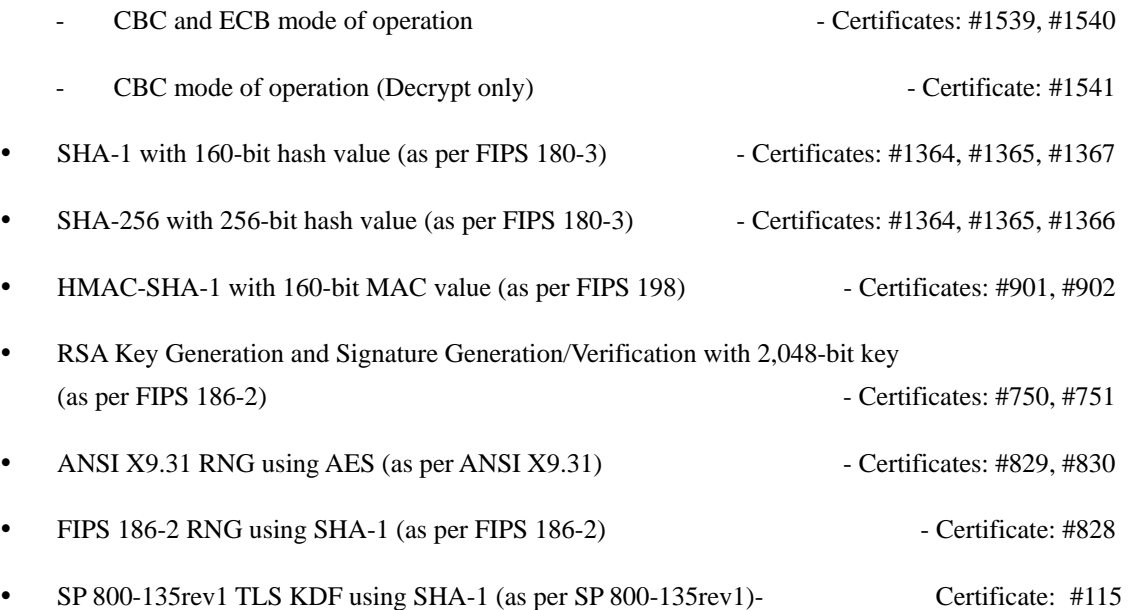

- In addition to the above algorithms the Gemini employs the following Allowed non-FIPS approved cryptographic algorithms for use in the FIPS approved mode of operation.
- RSA encryption only for key encapsulation. (Key establishment methodology provides 112-bit of encryption strength)
- NDRNG for the seeding of the ANSI X9.31 RNGs
- HMAC-MD5 for the pseudo random function in TLS

The operator can be assured that the Gemini in the approved mode by verifying that the firmware versions identified using the 'Get Version Info' or 'Get Detail Version Info' service match each of the validated firmware component versions listed in Section 1.

## **3.2. Non-Approved Mode of Operation**

The Gemini does not support a non-FIPS Approved mode of operation.

#### **4. Ports and Interfaces**

The physical interfaces for Gemini are the traces that cross the perimeter of the physical cryptographic boundary. The traces are used to support the following logical interfaces required by FIPS 140-2:

- Data Input
- Data Output
- Status Output
- Control Input

In addition, the Gemini receives power from an outside source and thus supports a power input interface.

• Power Input

## **5. Identification and Authentication Policy**

## **5.1. Assumption of Roles**

The Gemini supports two distinct operator roles (User and Crypto-Officer). The Gemini enforces the separation of roles using identity-based operator authentication. The Crypto-Officer and User are authenticated using the RSA 2048 signature verification algorithm or an ID and Authentication Secret.

| Role           | <b>Type of Authentication</b>          | <b>Authentication Data</b>                                                  |
|----------------|----------------------------------------|-----------------------------------------------------------------------------|
| User           | Identity-based operator authentication | RSA Digital Certificate<br><b>ID</b> and Authentication Secret Verification |
| Crypto-Officer | Identity-based operator authentication | RSA Digital Certificate<br>ID and Authentication Secret Verification        |

**Table 3 - Roles and Required Identification and Authentication** 

## **5.2. Authentication Mechanism**

The Gemini supports two authentication mechanisms.

| <b>Authentication Mechanism</b>                     | <b>Strength of Mechanism</b>                                                                                                    |  |
|-----------------------------------------------------|----------------------------------------------------------------------------------------------------|--|
| RSA Digital Certificate<br>Verification             | The authentication is based on RSA 2,048, which has an equivalent<br>strength of 112-bit. Therefore, the probability with which a random<br>attempt will succeed or a false acceptance will occur is $2^{-112}$ which is less<br>than $1/1,000,000$ .                                                  |  |
|                                                     | There is a 10 msec delay after each trial which limits the number of<br>attempts per minute. The probability of a random attempt successfully<br>authenticating to the Gemini within one minute is also $6,000 * 2^{-112}$ (< $2^{10}$ )<br>* $2^{-112} = 2^{-102}$ which is less than 1/100,000.      |  |
| <b>ID</b> and Authentication Secret<br>Verification | The Gemini accepts 64 possible characters and a minimum 8 characters<br>for an authentication secret and the probability with which a random<br>attempt will succeed or a false acceptance will occur is $2^{48}$ (=(1/64) <sup>8</sup> )<br>which is less than $1/1,000,000$ .                        |  |
|                                                     | There is a 10 msec delay after each trial which limits the number of<br>attempts per minute. The probability of a random attempt successfully<br>authenticating to the Gemini within one minute is also $6,000 * 2^{-48}$ (< $2^{10}$ )<br>$\approx 2^{-48} = 2^{-38}$ ) which is less than 1/100,000. |  |

**Table 4 - Strengths of Authentication Mechanisms** 

## **6. Access Control Policy**

#### **6.1. Roles and Services**

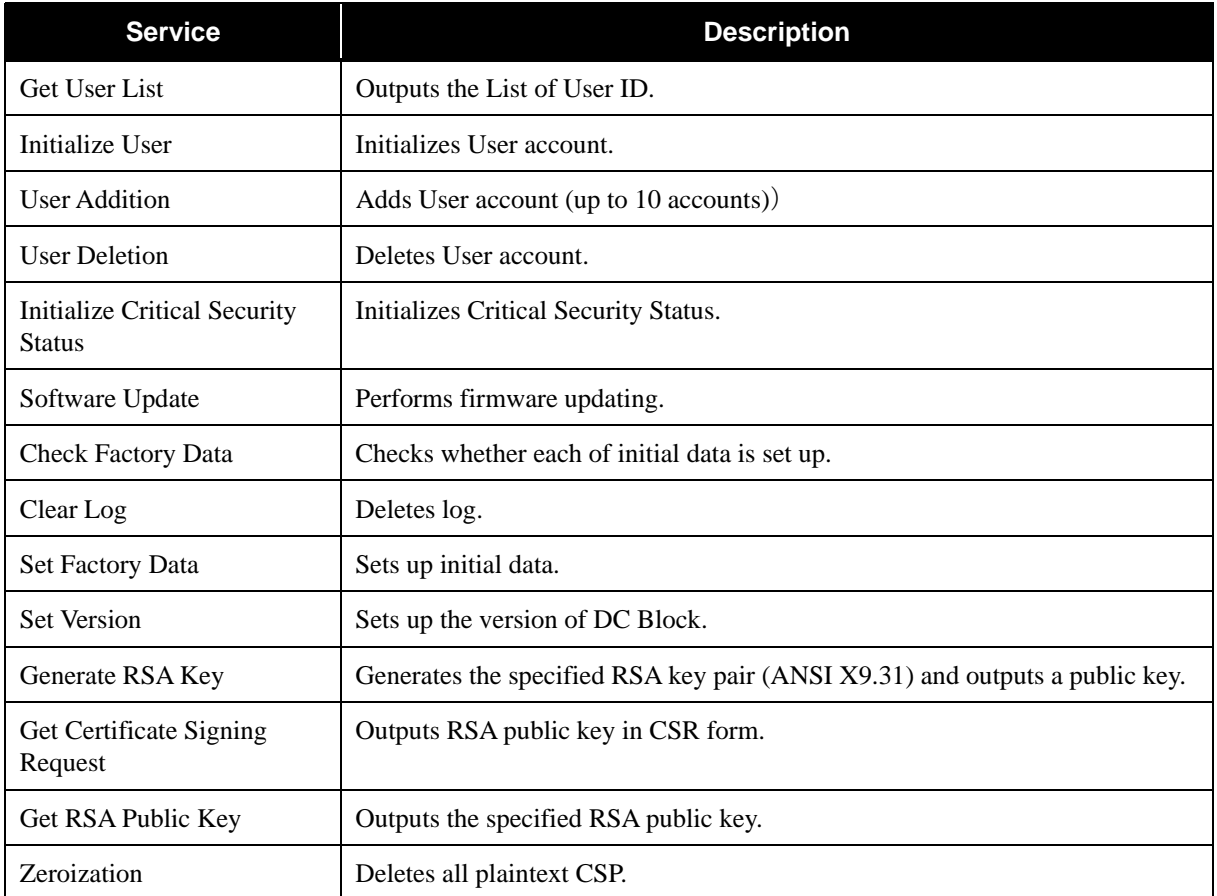

#### **Table 5 - Crypto-Officer Specific Services**

\* Note: If a non-FIPS validated firmware version is loaded onto the Gemini, then the Gemini is no longer a FIPS validated module.

#### **Table 6 - User Specific Services**

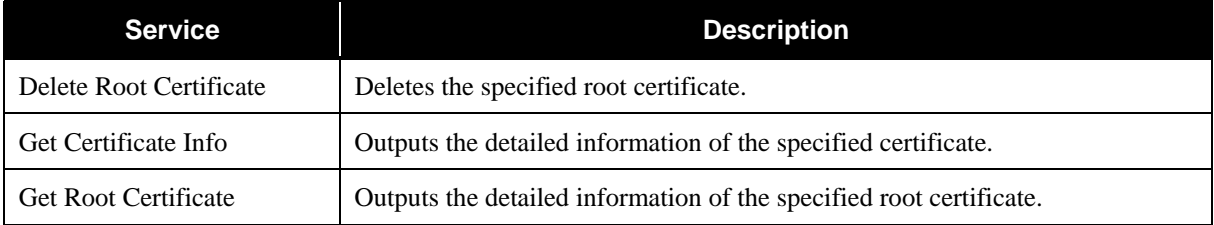

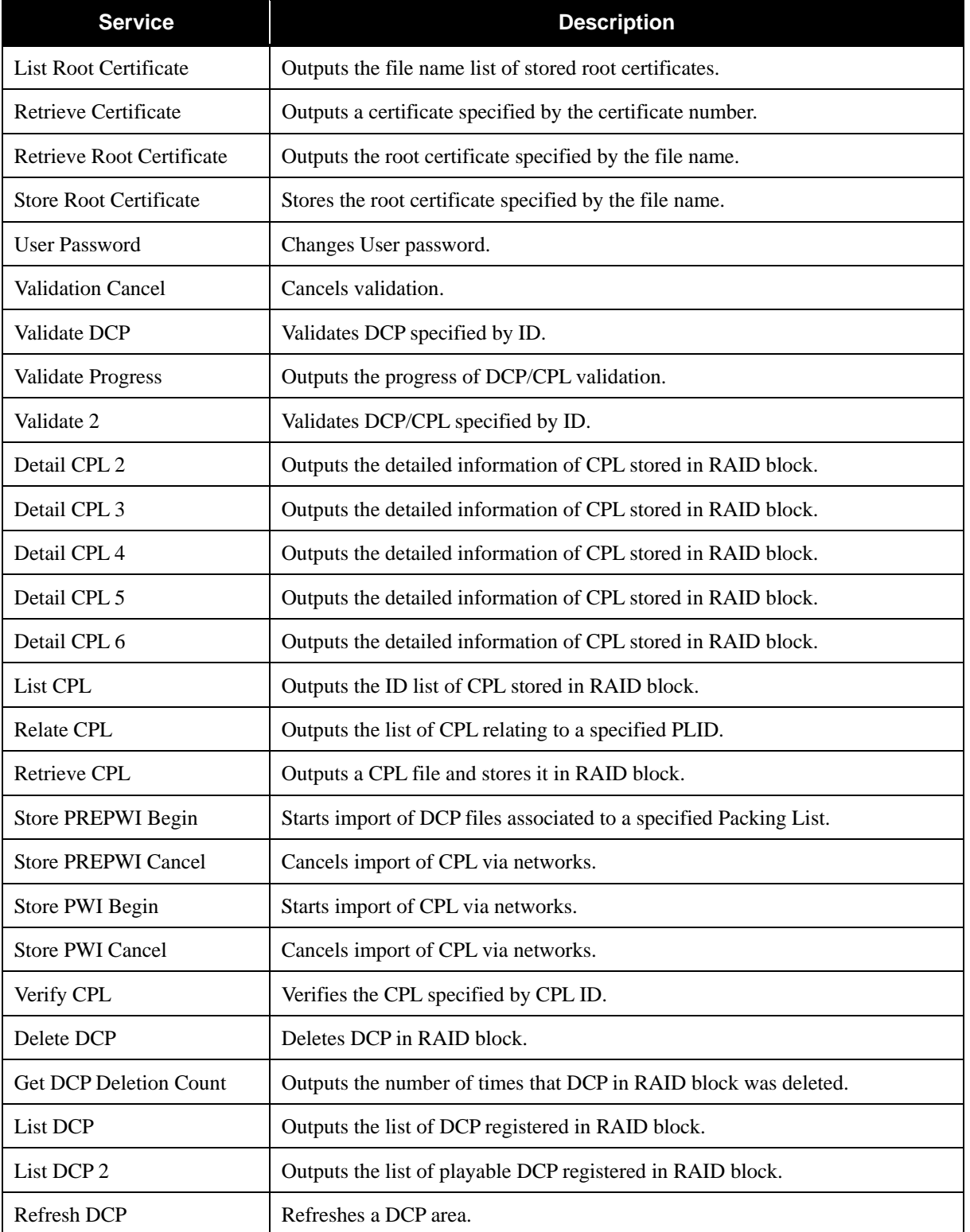

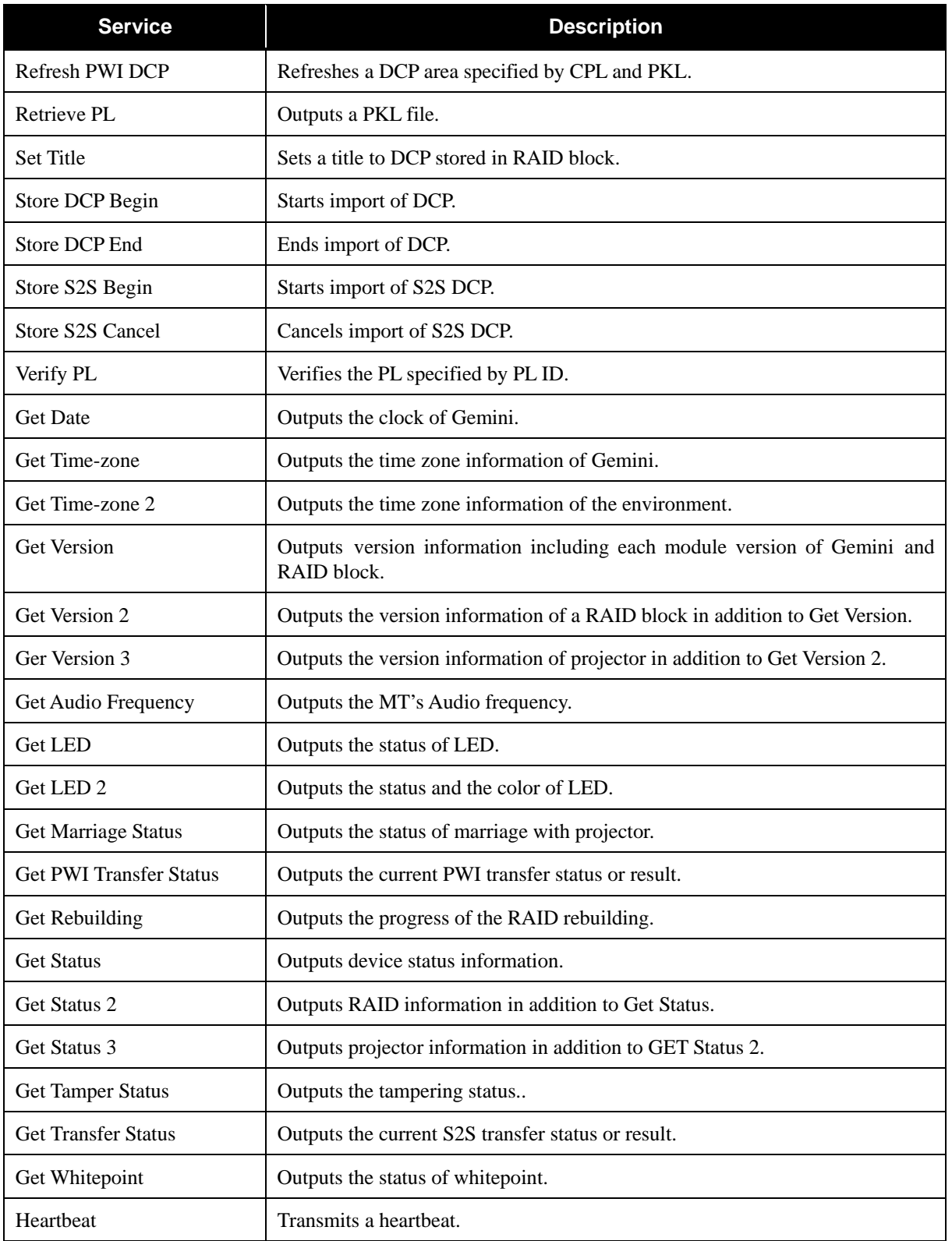

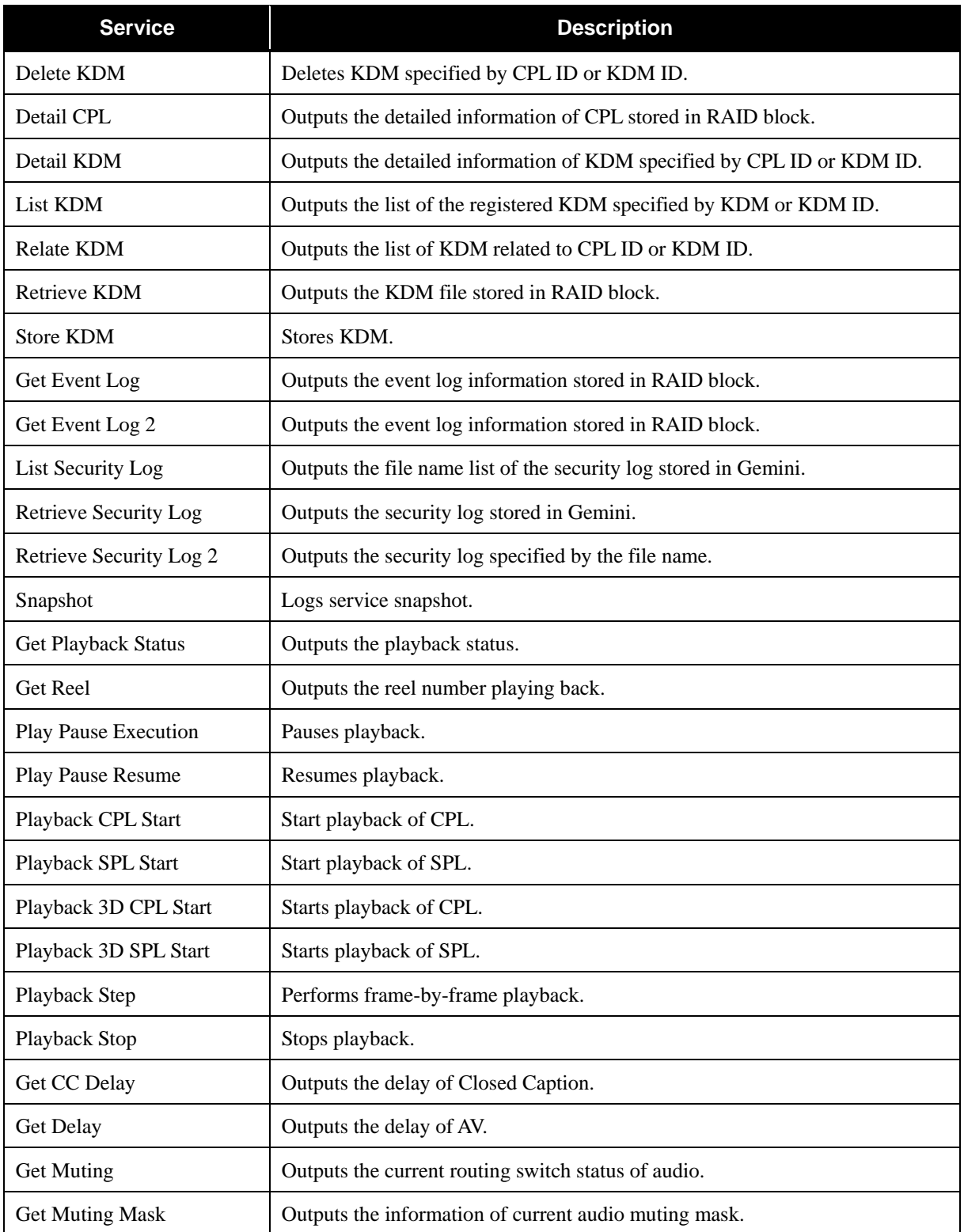

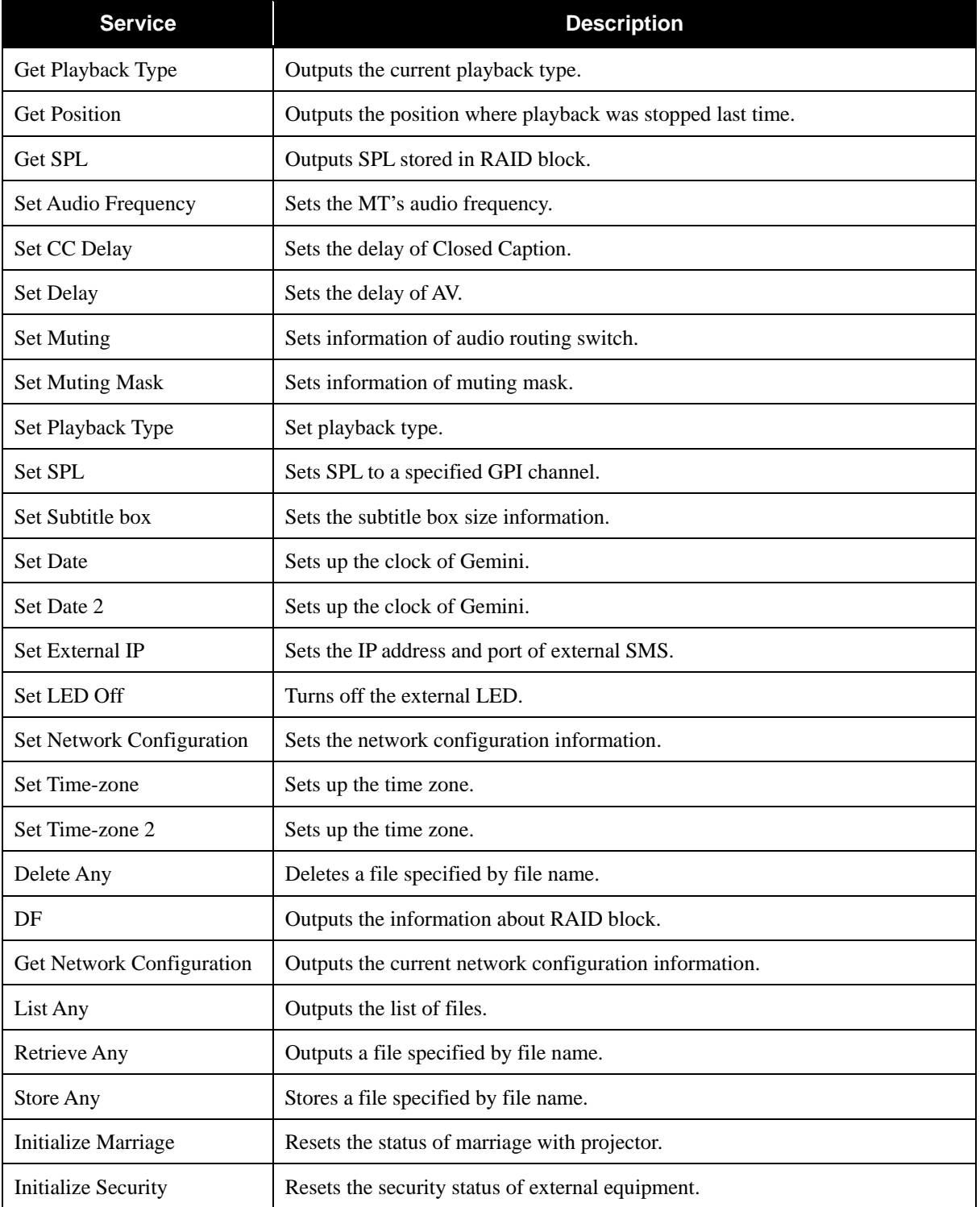

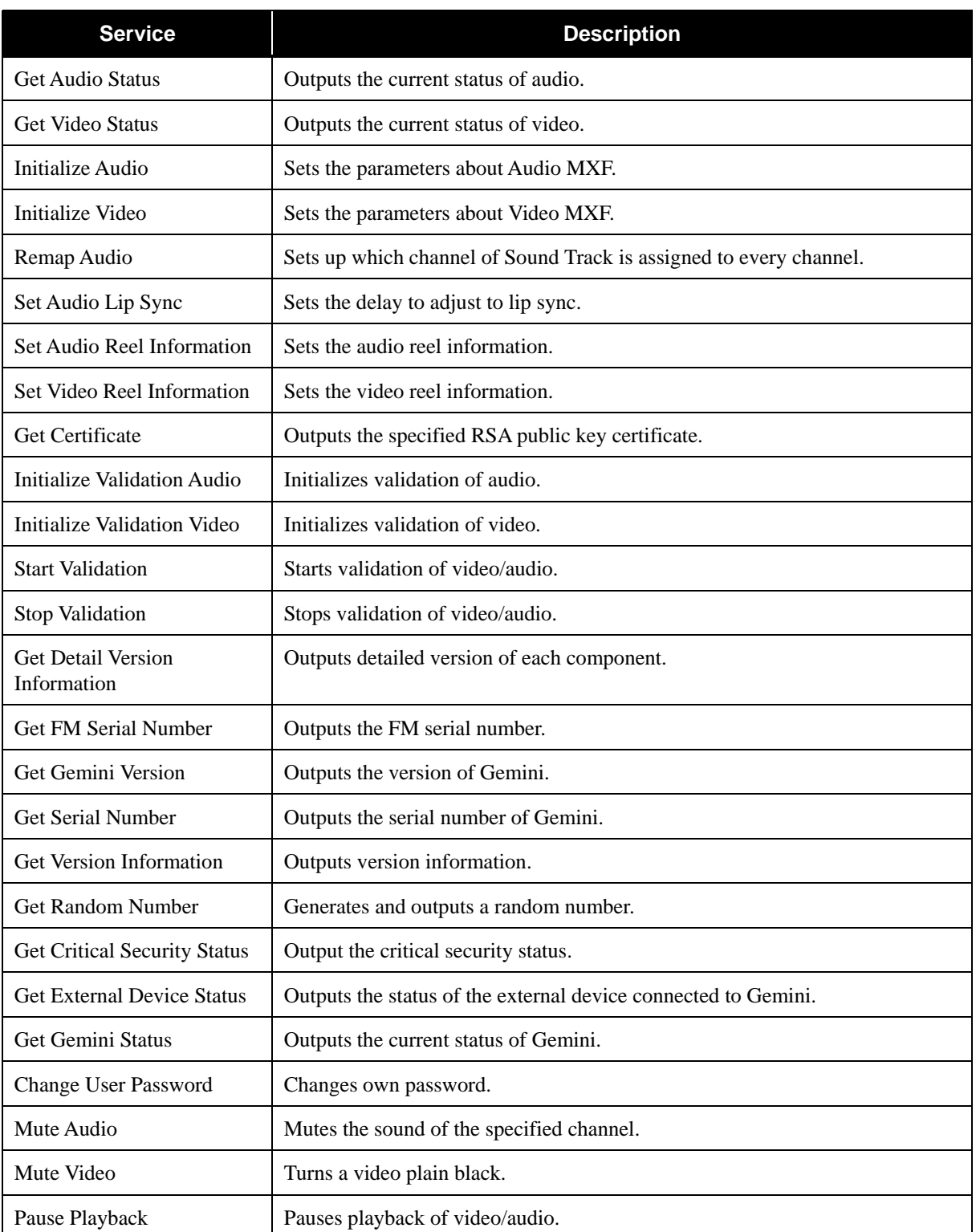

#### **Table 7 - Crypto-Officer and User Common Services**

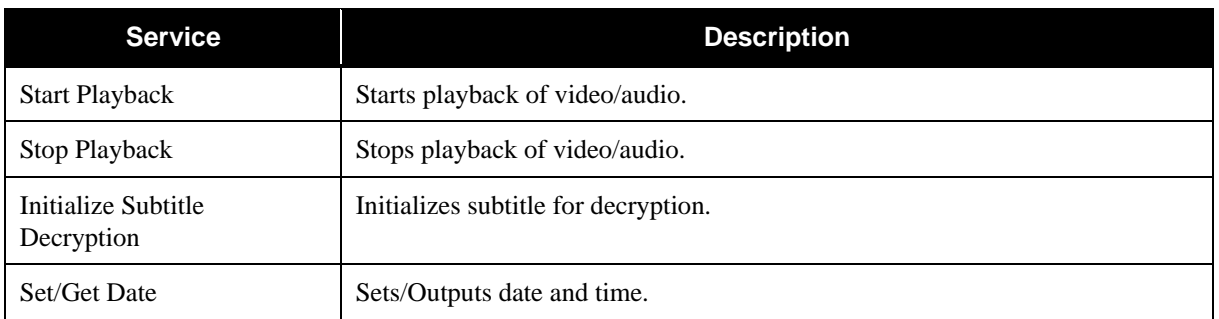

#### **Table 8 - Unauthenticated Service**

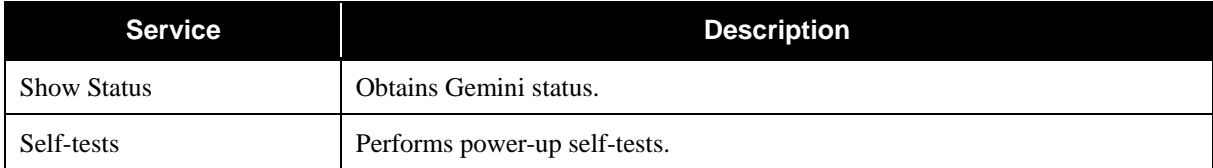

#### **6.2. Definition of Critical Security Parameters (CSPs)**

The following CSPs are included in the Gemini.

- Contents Encryption Key (CEK) AES key used to decrypt contents.
- Content Integrity Key (CIK) HMAC-SHA-1 key for integrity check of contents.
- Master Key (MK) AES key used to protect all stored CSPs.
- Device Link Key (DLK) AES key used to protect a channel with external device.
- Temporary Device Link Key (TDLK) Temporary AES key used to protect a channel with external device.
- TLS Session Key (TSK) The AES key established in TLS.
- TLS MAC Secret (TMACS) The HMAC key established in TLS.
- RSA Signing Key (RSK) RSA private key (Unused).
- Device Private Key (DPK) RSA private key (Unused).
- SM Private Key (SPK) RSA private key used for decryption of CEK, generation of a digital signature for the log data and TLS session data, and decryption of wrapped cryptographic keys which are entered into the Gemini in TLS.
- TLS Premaster Secret (TPS) The parameter used for key establishment in TLS.
- TLS Master Secret (TMS) The parameter used for key establishment in TLS.
- PRF State (PS) The internal state used for key establishment in TLS.
- Seed and Seed Key (SSK) The secret values necessary for the FIPS approved RNG.
- Authentication Secret (AS) The operator password used to authenticate the operator.

#### **6.3. Definition of Public Keys**

The following are the public keys contained in the Gemini:

- Gemini Manufacturer Public Key RSASSA 2048 public key used to verify a certificate chain of trust.
- Gemini Trusted Public Key RSASSA 2048 public key used to verify a certificate chain of trust.
- Device Public Key RSA 2048 public key corresponded to the Device Private Key (Unused).
- RSA Verifying Key RSA 2048 public key corresponded to the RSA Signing Key (Unused).
- SM Public Key RSASSA and RSAES 2048 public key corresponded to the SM Private Key.
- Public Key for F/W Upgrade RSASSA 2048 public key used to verify the digital signature over the firmware image to be upgraded.
- Operator Public Key RSASSA 2048 public key used to authenticate operators.
- Projector Public Key RSAES 2048 public key used to authenticate an external device.
- KDM Issuer Public Key RSASSA 2048 public key used to verify signature of KDM.

#### **6.4. Definition of CSP Access Modes**

Table 9 defines the relationship between CSP access modes and module services. The modes of access modes shown in Table 9 are defined as follows:

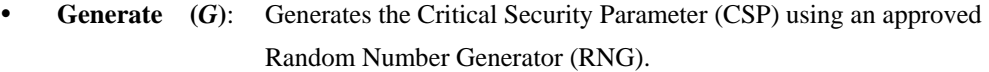

- Use  $(U)$ : Uses the CSP to perform cryptographic operations within its corresponding algorithm.
- **Entry** (*E*): Enters the CSP into the Gemini.
- **Output** (*O*): Outputs the CSP from the Gemini.
- **Zeroize (***Z***)**: Removes the CSP.

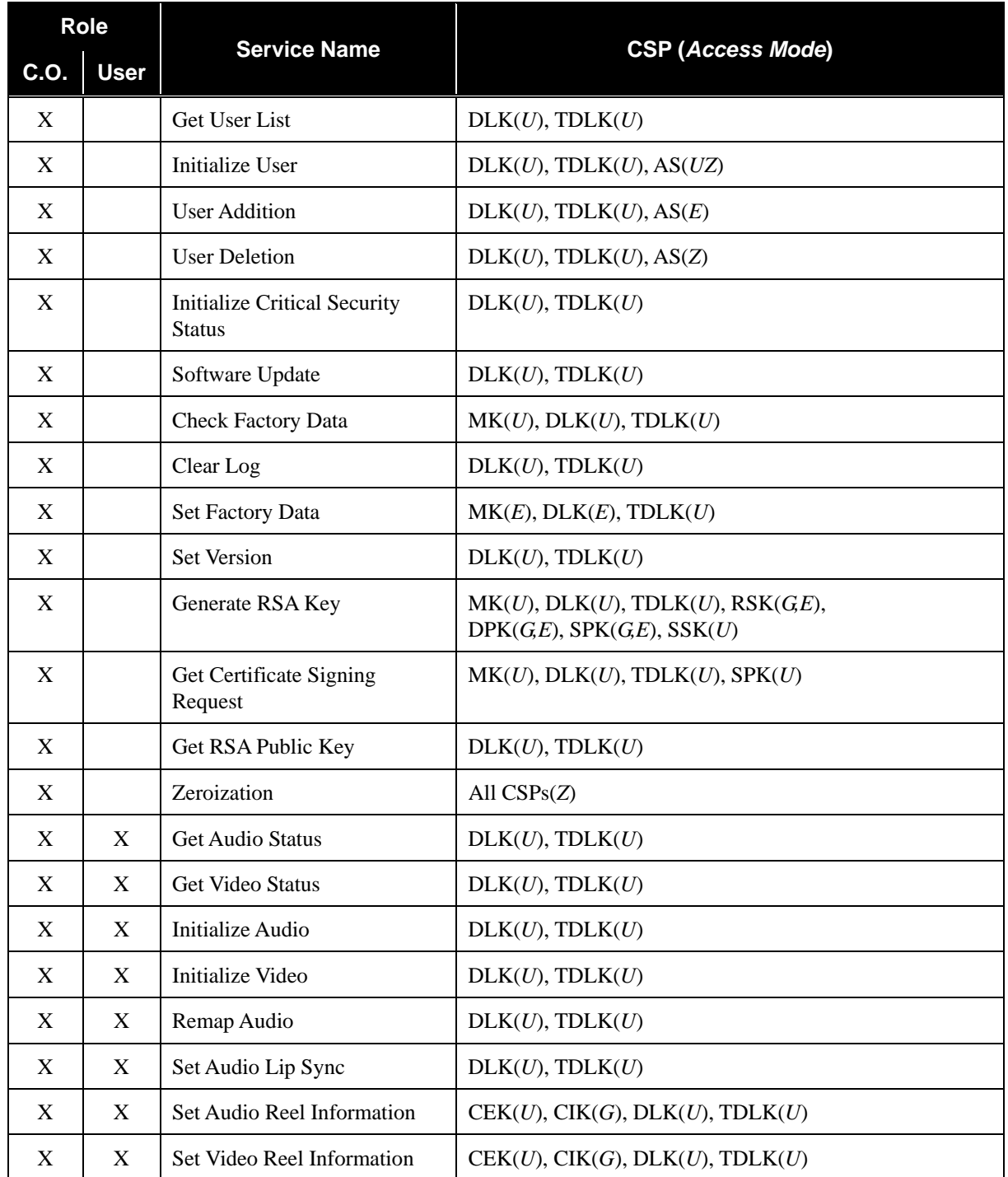

#### **Table 9 - CSP Access Rights within Roles & Services**

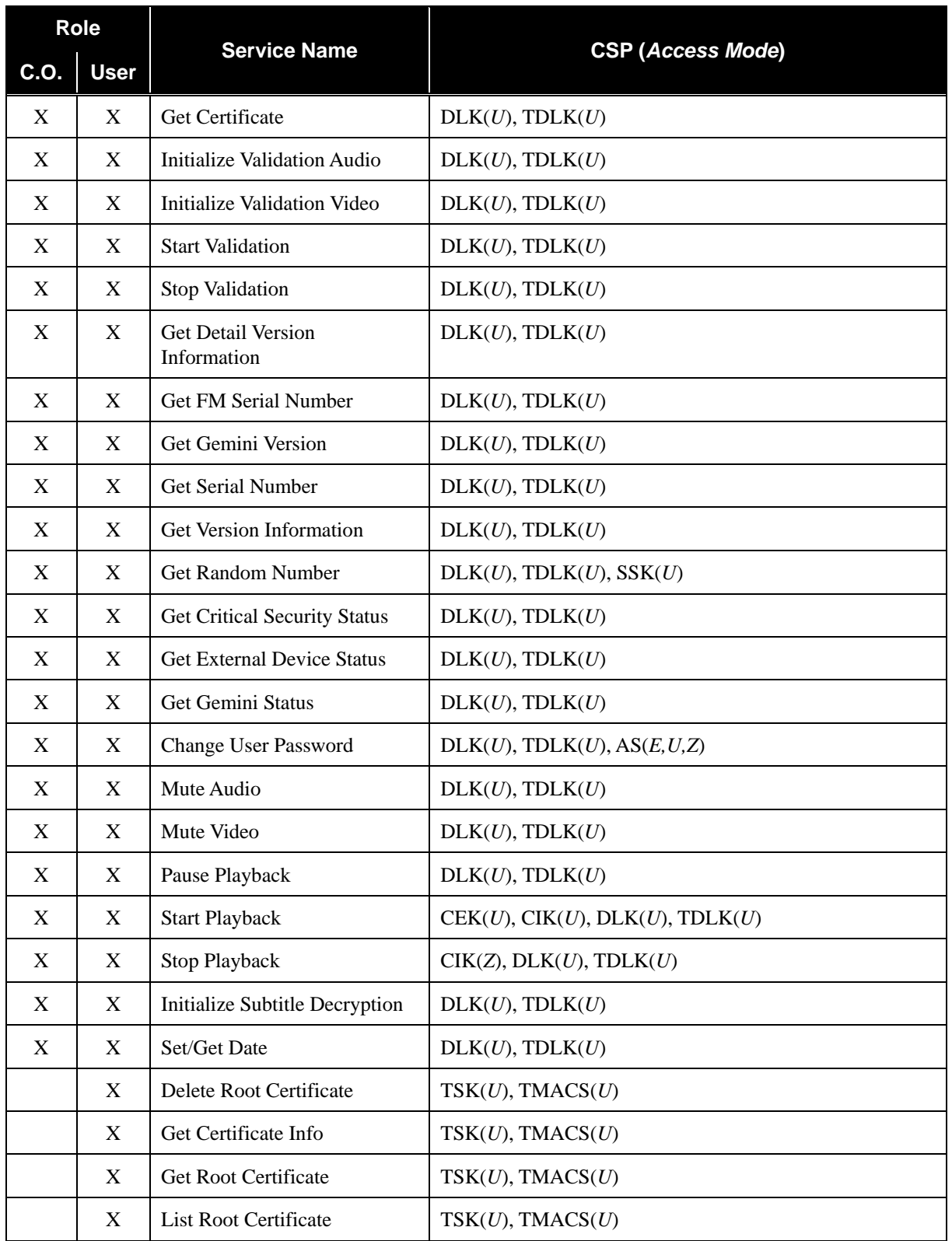

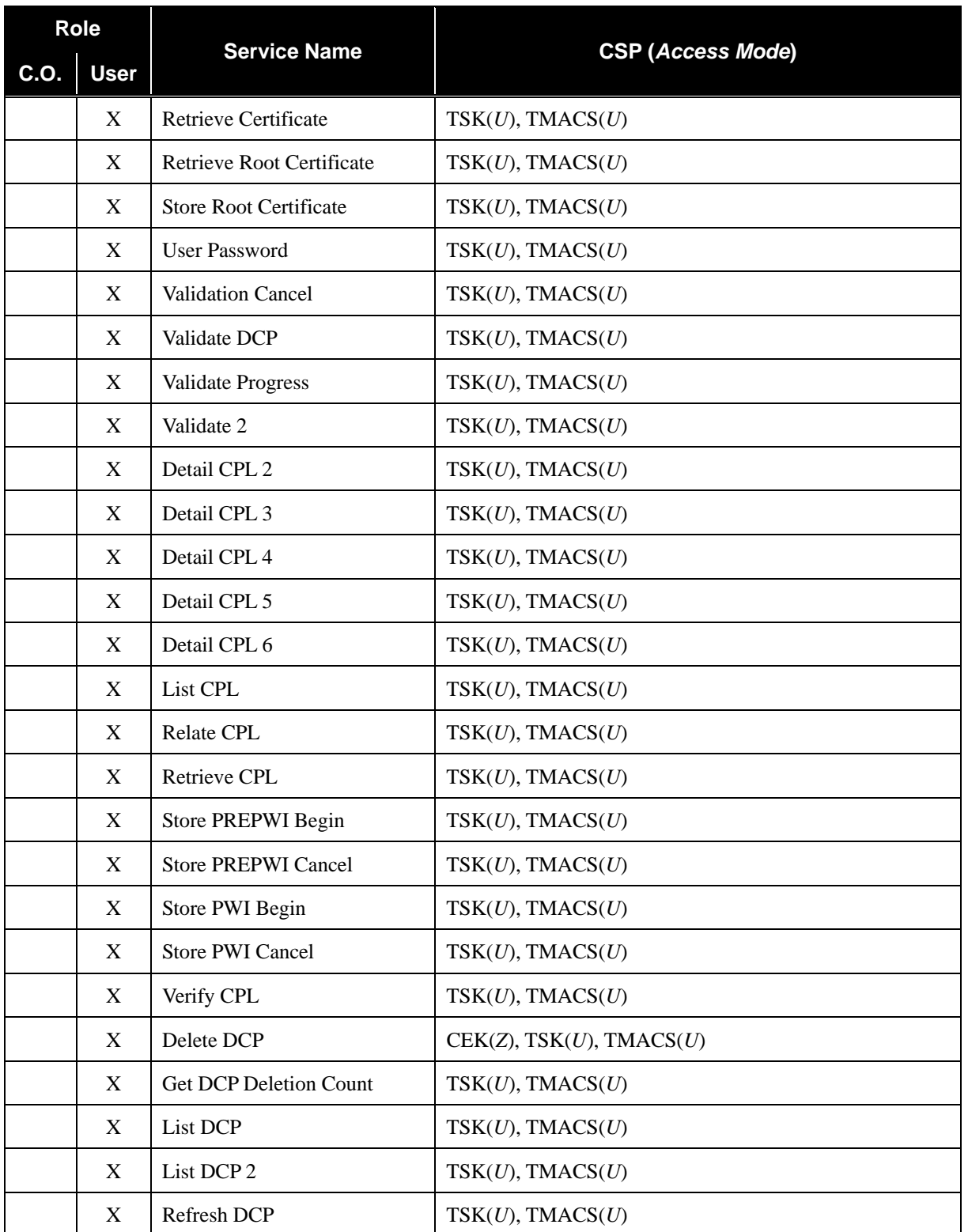

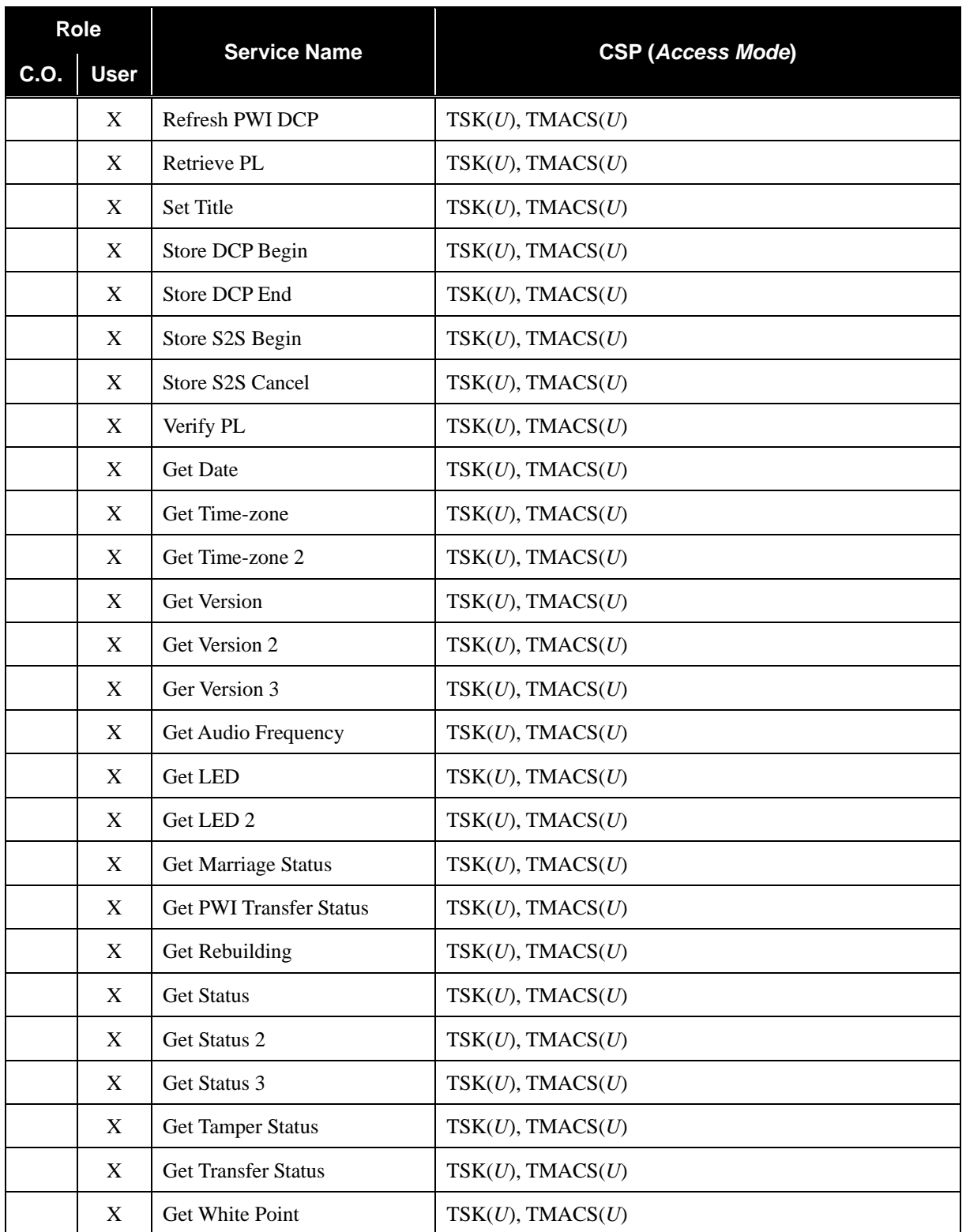

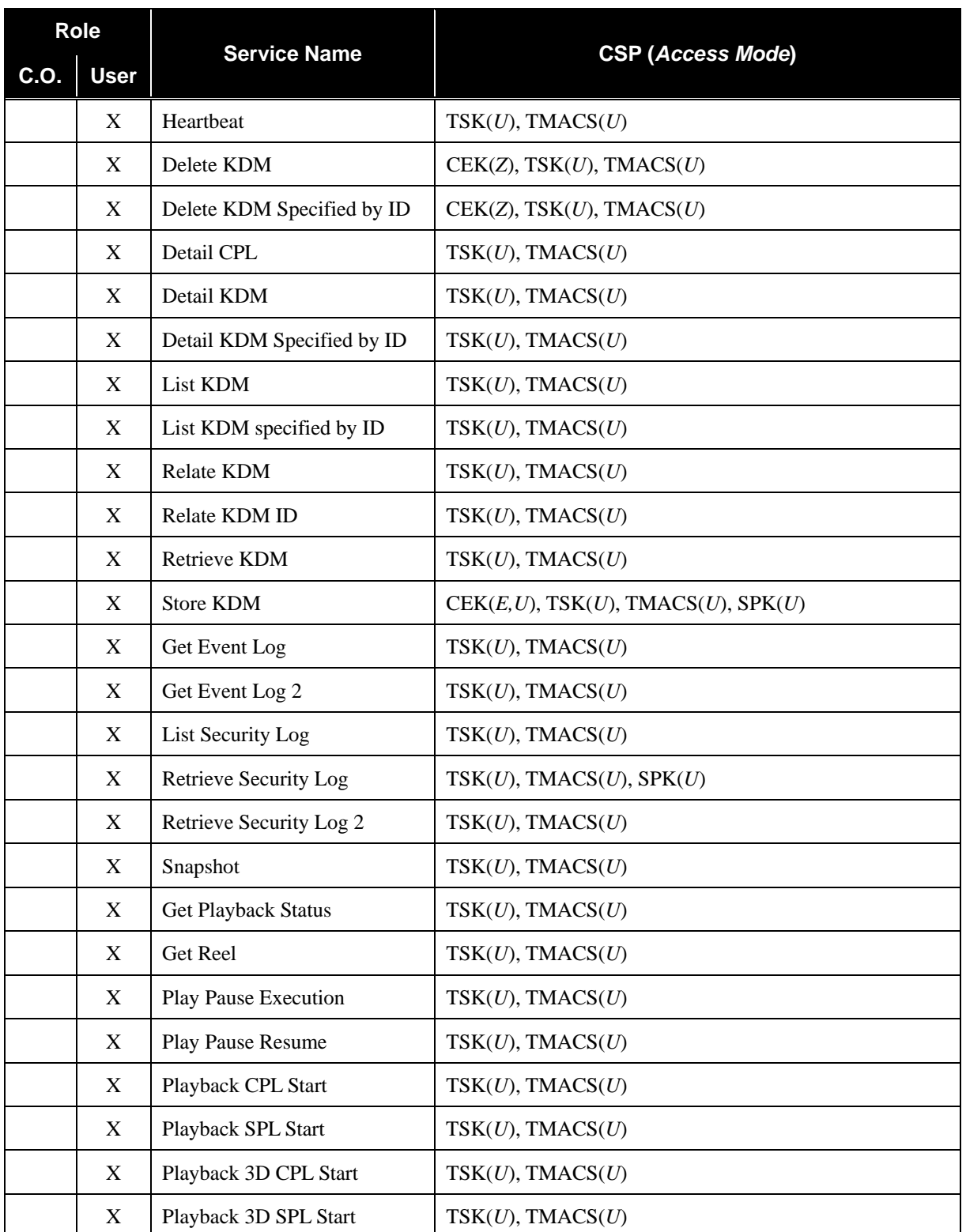

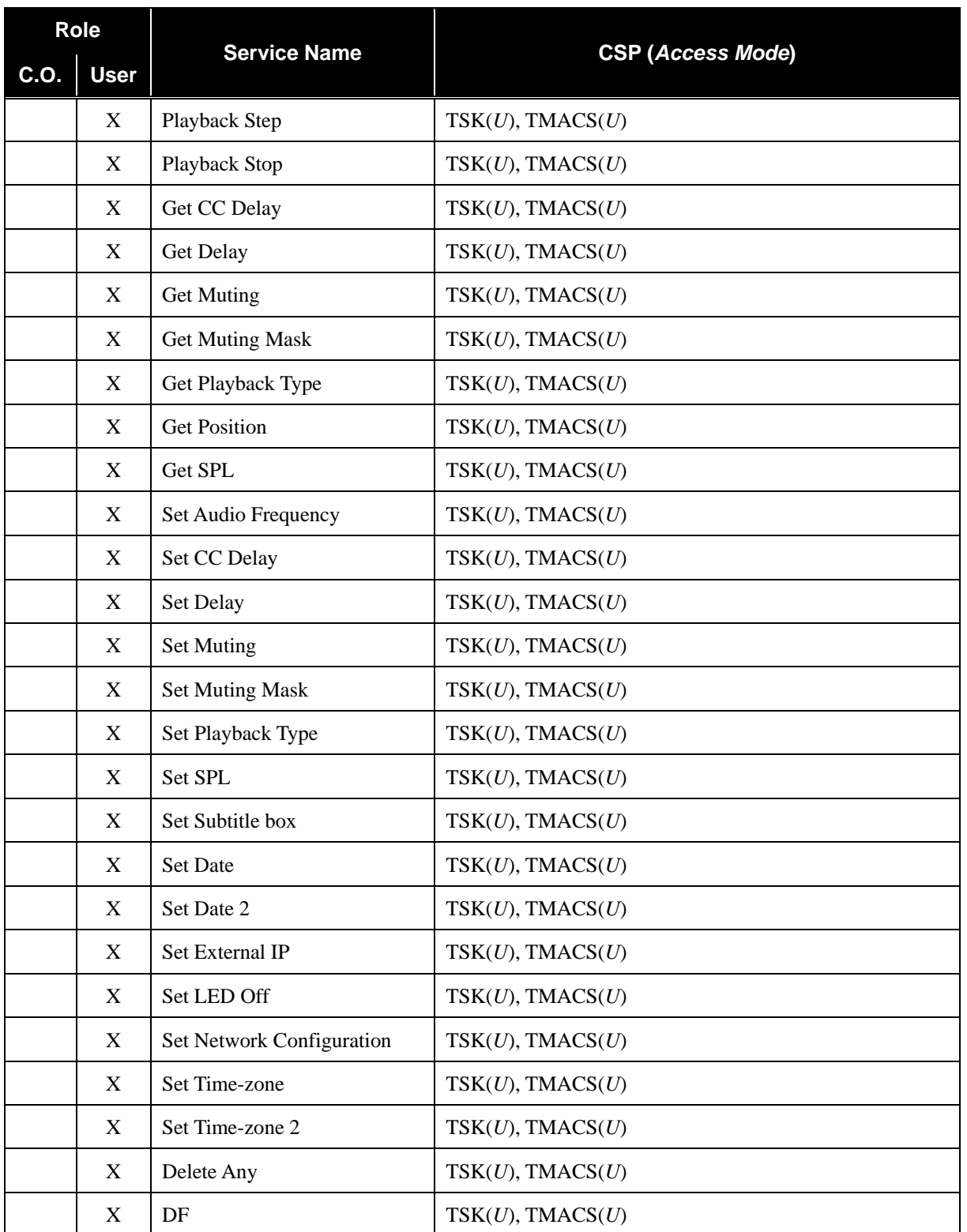

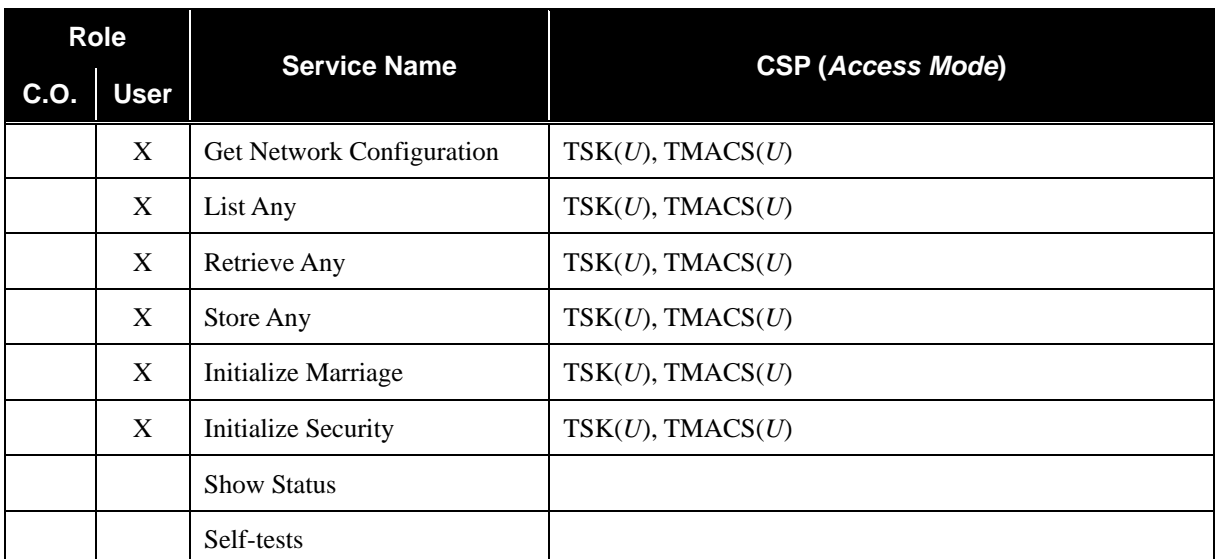

\* TPS, TMS, and PS are entered or generated, used and zeroized in TLS establishment.

## **7. Operational Environment**

The FIPS 140-2 Area 6 Operational Environment requirements are not applicable because the Gemini does not contain a modifiable operational environment.

#### **8. Security Rules**

The Gemini cryptographic module was designed with the following security rules in mind. These rules are comprised of both those specified by FIPS 140-2 and those derived from Sony's company policy.

- 1. The Gemini shall provide two distinct operator roles. These are the User role, and the Crypto-Officer role.
- 2. The Gemini shall provide identity-based authentication.
- 3. When the Gemini has not been placed in an authenticated role, the operator shall not have access to any cryptographic services.
- 4. The Gemini shall perform the following tests:
	- i. Power-up Self-Tests:
		- a. Cryptographic algorithm tests (for each implementation):
			- AES 128 CBC Encryption/Decryption Known-Answer Tests
			- AES 128 ECB Encryption/Decryption Known-Answer Test
			- ANSI X9.31 RNG Known-Answer Test
			- FIPS 186-2 RNG Known-Answer Test
			- SHA-1 Known-Answer Test
			- SHA-256 Known-Answer Test
			- HMAC-SHA-1 Known-Answer Test
			- RSA PKCS#1 v1.5 Signature Generation/Verification Known-Answer Test
			- SP 800-135rev1 TLS KDF Known Answer Test
		- b. Firmware Integrity Test (CRC-16 and CRC-32)
		- c. Critical Functions Test:
			- HMAC-MD5 Known-Answer Test
			- RSA OAEP Pair-wise Consistency Test
			- RSA PKCS#1 v1.5 Pair-wise Consistency Test (Encryption/Decryption)

- ii. Conditional Self-Tests:
	- a. Continuous (RNG) test (ANSI X9.31 RNG, FIPS 186-2 RNG, NDRNG)
	- b. RSA Pair-wise Consistency Test (RSA Encryption/Decryption, RSA Digital Signature Verification)
	- c. Firmware Load Test (RSA Digital Signature Verification)
- 5. The operator shall be capable of commanding the Gemini to perform the power-up self-test by recycling power.
- 6. Data output shall be inhibited during self-tests, zeroization, and error states.
- 7. Data output shall be logically disconnected from key generation processes.
- 8. Status information shall not contain CSPs or sensitive data that if misused could lead to a compromise of the Gemini.
- 9. The Gemini supports simultaneous operation up to two operators.
- 10. The Gemini shall not support a bypass capability or a maintenance interface.
- 11. If a non-FIPS validated firmware version is loaded onto the Gemini, then the Gemini ceases to be a FIPS validated module.
- 12. HMAC-MD5 is only used as the pseudo random function in TLS.
- 13. The Gemini never outputs any CSPs except the Content Encryption Key and the Temporary Device Link Key. The Content Encryption Key is output RSA wrapped with SM public key, and the Temporary Device Link Key is transported RSA encapsulated with the Operator Public Key.

### **9. Physical Security Policy**

#### **9.1. Physical Security Mechanisms**

The Gemini is a multi-chip embedded cryptographic module with the following physical security mechanisms:

- Production-grade components,
- The enclosure has a removable cover which is put security labels in secure manufacturing facility by Sony. When the cover is removed or the power supply from the outside is lost, all plaintext CSPs within the Gemini are zeroized. Refer to Figures 3 and 4 below for the expected placement of the seals and how the tamper seal should look when the module is received from the manufacturer.
- The enclosure is opaque and provides tamper evidence,
- The enclosure is sufficiently hard, providing tamper detection and response in accordance with FIPS 140-2 level 3 physical security requirements.

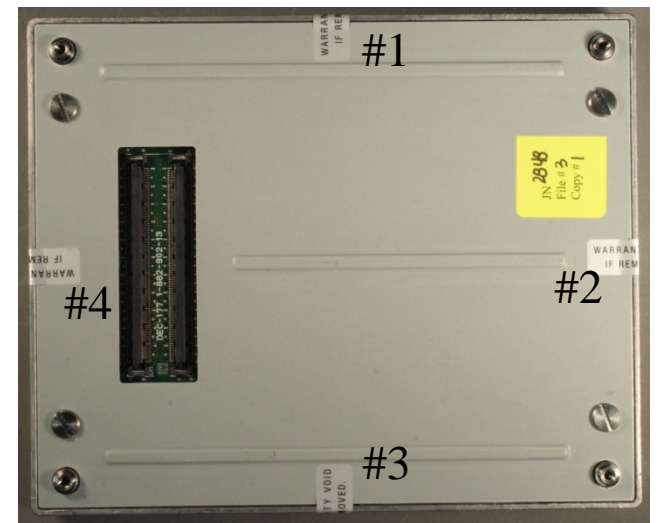

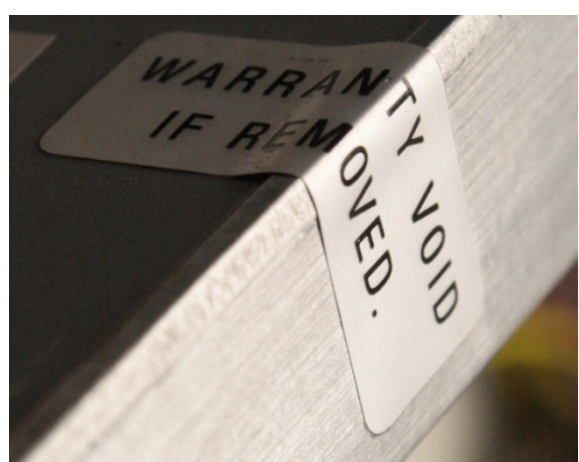

**Figure 2: Tamper Evident Seal Locations Figure 3: Close-up of Un-tampered Seal** 

#### **9.2. Operator Actions**

Due to the intended deployment environment for the Gemini, Sony defers the physical inspection criteria to

the end user of the cryptographic module. Any such inspection shall be based on the customer security policy, in particular with regards to the inspection frequency.

| <b>Physical Security</b><br><b>Mechanisms</b> | Recommended<br><b>Frequency of</b><br><b>Inspection/Test</b> | <b>Inspection/Test Guidance Details</b>                                                                                             |
|-----------------------------------------------|--------------------------------------------------------------|----------------------------------------------------------------------------------------------------|
| Hard Removable Enclosure                      | Every startup and reboot.                                    | Inspect for screw, scratches, or deformation<br>of the metal case.<br>If such evidence is found, user should not<br>use the module. |
| Tamper Evident Seals                          | Every startup and reboot.                                    | Inspect scratches, prominent words.<br>If such evidence is found, user should not<br>use the module and should return it to Sony.   |
| Tamper detection                              | Every startup and reboot.                                    | If the module was zeroized, user should<br>return it to Sony.                                                                       |

**Table 10 - Inspection/Testing of Physical Security Mechanisms** 

## **10. Policy on Mitigation of Other Attacks**

The Gemini was not designed to mitigate other attacks outside of the specific scope of FIPS 140-2.Therefore, this section is not applicable.

#### **Table 11 - Mitigation of Other Attacks**

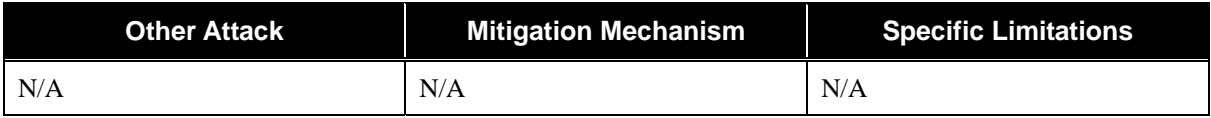

## **11. Definitions and Acronyms**

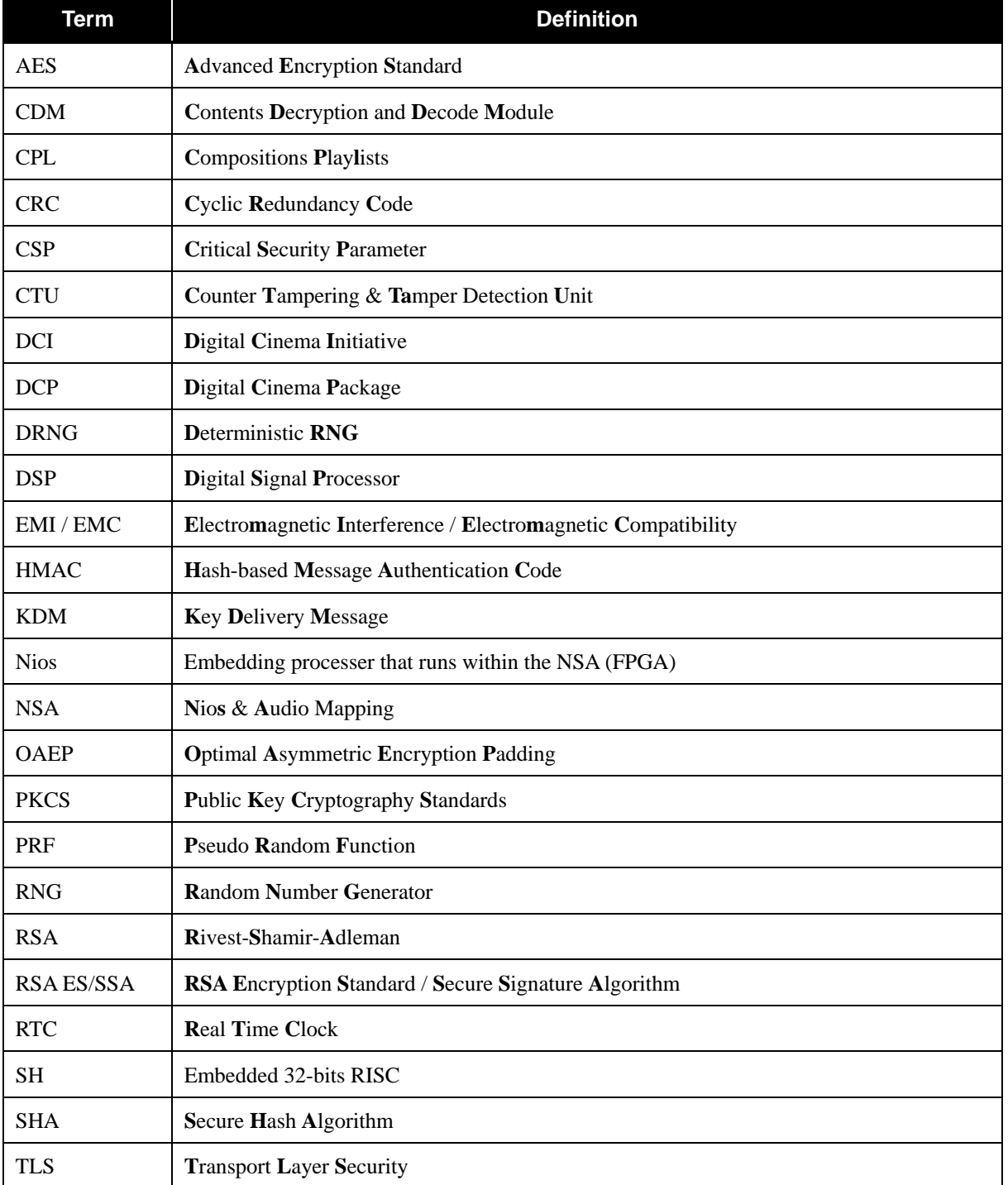

#### **Table 12 -Definitions and Acronyms**

## **12. Revision History**

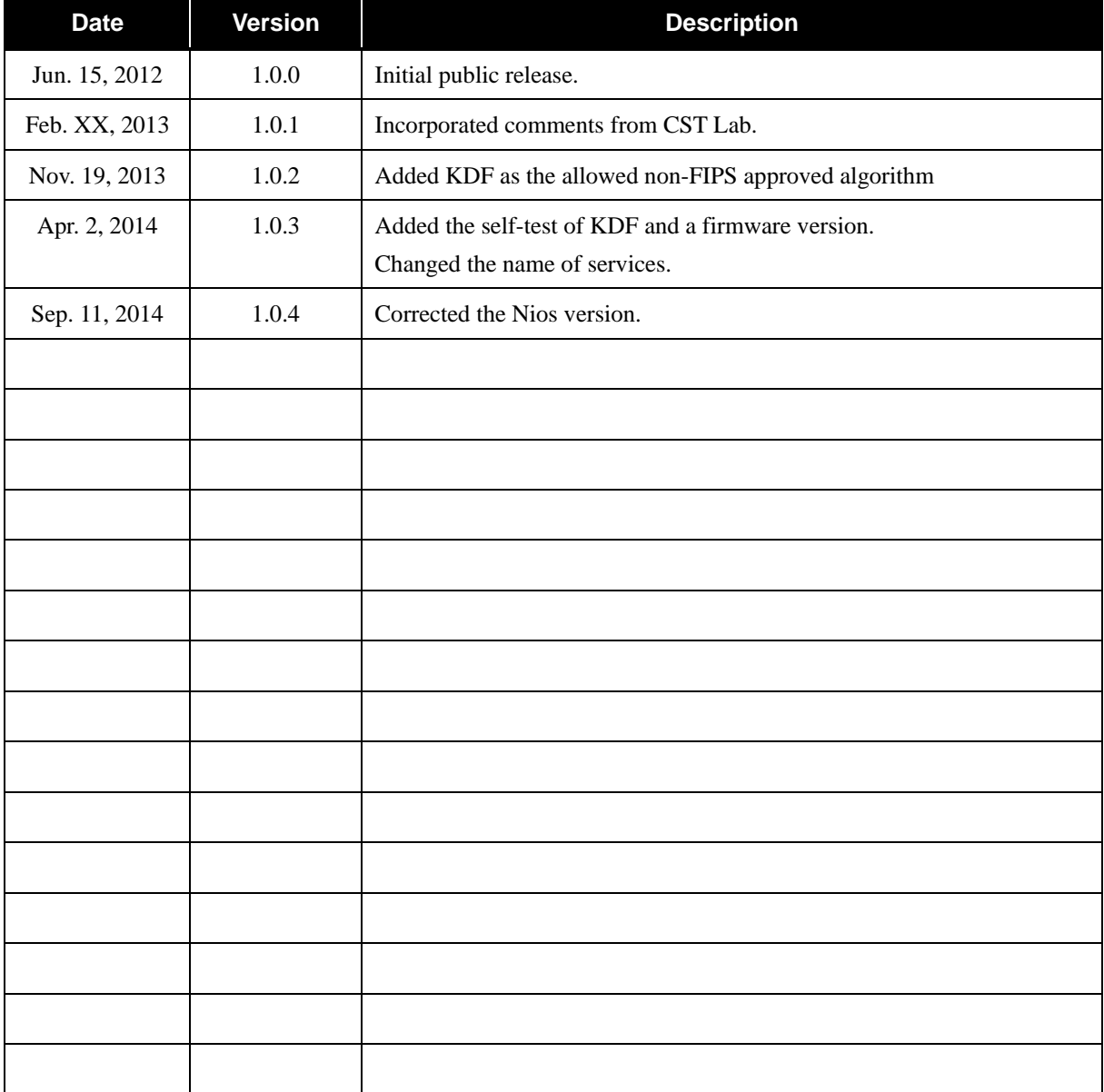